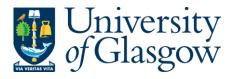

## Hello College of Science and Engineering colleagues (except Psychology who will move with MVLS),

Information Services are upgrading your email to a much bigger mailbox (50Gb!), a better interface and great collaboration features. The IT Helpdesk will let you know a few days before, and will remind you just before the upgrade too, with all the information you'll need. Sometimes staff don't notice, so this is what you need to know.

## You may not need to do anything at all, though your PC may ask you to restart Outlook

You MAY need to delete, then re-configure, your account settings on mobile devices You WILL need to delete, then re-configure, your account settings on Macs You WILL need to delete, then re-configure, your account settings on IMAP clients find out how at:-

# gla.ac.uk/it/staffemail/upgrade/

#### Please hang fire asking for help if:-

- shared mailboxes do not appear immediately. They may take a while to first appear and could appear at different times. Please wait 3 hours for them all to appear before calling helpdesk
- shared mailboxes with staff outside your department are not yet upgraded (MVLS) read about how you can access pre-upgrade shared mailboxes until everyone else is upgraded too
- you use Office 2011 for Mac It is no longer supported. The minimum Outlook for Mac version for Exchange Online is 2016. Download up-to-date Office for Mac at office365.gla.ac.uk

#### Schedule

| Upgrades will be over two                                                          | Monday 25 March                                                                              | Tuesday 26 March                                 |                                    |
|------------------------------------------------------------------------------------|----------------------------------------------------------------------------------------------|--------------------------------------------------|------------------------------------|
| days.<br>Note: Psychology will not<br>move now, they will move<br>with MVLS later. | Geographical & Earth Sciences<br>Mathematics & Statistics<br>SUERC<br>College Honorary staff | College Office<br>Chemistry<br>Computing Science | Engineering<br>Physics & Astronomy |

## How to get help

| Call x4800 say you've been upgraded today | Helpdesk will assist you                             |  |
|-------------------------------------------|------------------------------------------------------|--|
| School IT Offices                         | Call x4800 or drop in to your school IT team         |  |
| Computing Science                         | Call x 3102/5455 or drop in<br>support@dcs.gla.ac.uk |  |

# Now you are on Exchange Online

## Get webmail at office365.gla.ac.uk login with your @glasgow.ac.uk email address

- set automatic locks on mobile devices (pin, fingerprint scanner and/or facial recognition; *not* pattern)
- upload your photo so it's easier to collaborate with colleagues
- get tips on how to collaborate better and save time (from link above)
  - staff on the pre-upgrade service **cannot** access your mailbox/calendar until they are upgraded. Upgrades are taking place every few weeks, and we will work to upgrade College of MVLS next.